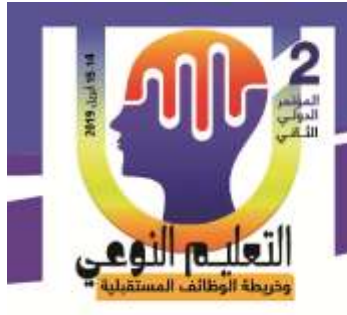

**.** 

 **أحمد على عطا اهلل & أ.د/ زينب محمد أمين أ.م.د/ إيناس محمد الحسيني & د/ رمضان حشمت محمد**

# **فاعلية بيئة تعلم مصغر قائمة على أدوات إبحار في تنمية مهارات مادة الكمبيوتر وتكنولوجيا المعلومات لدى التالميذ الصم**

**أ.د/ زينب محمد أمين <sup>1</sup> أحمد على عطا اهلل 2 3 أ.م.د/ إيناس محمد الحسيني 4 د/ رمضان حشمت محمد**

#### **المستخلص:**

هدف البحث الحالي إلى الكشف عن فاعلية بيئة تعلم مصغر قائمة على أداتي إبحار (جداول المحتوى –الخرائط المعرفية) في تنمية مهارات مادة الكمبيوتر وتكنولوجيا المعلومات لدى تلاميذ الصف الأول الإعدادي فئة الصم بمدرسة الأمل للصم والبكم وضعاف السمع بمحافطة أسوان. استخدم التصميم التجريبي ذا المجموعتين للمتغير المستقل: األول بيئة تعلم مصغر قائمة على أداة الإبحار من نوع (جداول المحتوى)، والثاني بيئة تعلم مصغر قائمة على أداة الإبحار من نوع (الخرائط المعرفية)، واشتمل البحث على متغير تابع واحد فقط هو (مهارات مادة الكمبيوتر وتكنولوجيا المعلومات لدى التلاميذ الصم، وقد تكونت عينة البحث من (30) تلميذًا وتلميذة من تلاميذ الصف الأول الإعدادي فئة الصم بمحافظة أسوان، وقد تم توزيعهم على مجموعتين، وتم استخدام الأساليب اإلحصائية المعنية بالكشف عن داللة الفرق بين مجموعتي البحث،وأوضحت النتائج أن أداة اإلبحار من نوع (الخرائط المعرفية) داخل بيئة التعلم المصغر أفضل من أداة الإبحار من نوع (جداول المحتوى)، وأن المعالجة التجريبية الأفضل تأتى نتيجة أن الخرائط المعرفية عند استخدامها كأداة إبحار تسهم في قدر أكبر من التفاعل من قبل التالميذ، كذلك سمحت الخرائط المعرفية للتلميذ بتكوين صورة متكاملة عن محتوى البيئة مما ساعده على السيطرة الكاملة على فكرة تجزئة الموضو عات مما أدى إلى سهولة االحتفاظ بالمعلومات وسرعة في تذكرها واسترجاعها.

**الكلمات الدالة:**

بيئة التعلم المصغر، أدوات اإلبحار، مهارات مادة الكمبيوتر وتكنولوجيا المعلومات.

255

 **معيد بقسم تكنولوجيا التعليم، كلية التربية النوعية ـ جامعة أسوان. أستاذ ورئيس قسم تكنولوجيا التعليم، عميد كلية التربية النوعية، جامعة المنيا. أستاذ تكنولوجيا التعليم المساعد، كليةالتربية النوعية، جامعة المنيا. مدرس تكنولوجيا التعليم، كلية التربية النوعية، جامعة أسوان.**

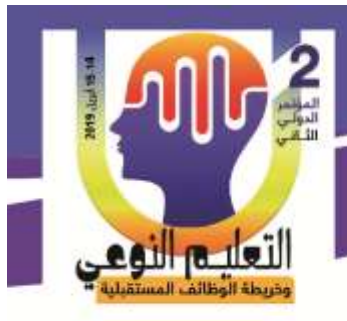

### **The Effectiveness of a Micro Learning Environment Based on Navigational Tools in Developing Computer and Information Technology Skills for Deaf Students**

 **أحمد على عطا اهلل & أ.د/ زينب محمد أمين أ.م.د/ إيناس محمد الحسيني & د/ رمضان حشمت محمد**

**Ahmed A. Atallah Prof. Zeinab M. Amin Associate Prof. Inas M. Al-Husseini Dr. Ramadan H. Mohamed**

#### **Abstract:**

The current research aims to identify the effectiveness of a learning environment based on the tools of navigation (content tables - cognitive maps) in the development of computer skills and information technology in the first grade pupils deaf class in the school of hope for the deaf and the deaf and the hearing impaired in Aswan.

The experimental design of the two groups was based on two independent variables: the first is a Micro-learning environment based on the content-type navigation tool, and the second is a learning environment based on the cognitive mapping tool. The search included only one dependent variable (Computer skills and information technology of Deaf students). The sample consisted of (30) students of the first grade of the Deaf class in Aswan Governorate. They were divided into two groups. Statistical methods were used to reveal the difference between the two groups. That navigational tool of n (Cognitive maps) within the learning environment is better than the content-type navigation tool, and the best experimental treatment is that cognitive maps when used as a sailing tool contribute to greater interaction by students. Knowledge maps also allow students to create an integrated image on the content of the environment, which helped him to fully control the idea of fragmentation of topics, which led to easy to retain information and speed in remembering and retrieving.

#### **Keywords:**

Micro Learning Environment, Navigation Tools, Computer Skills & Information Technology.

#### **مقدمة:**

تزايد اهتمام الدول المتقدمة والنامية بثرواتها البشرية في كل مجاالت الحياة وبخاصة التالميذ من ذوي االحتياجات الخاصة، مما أتاح الفرص لتزايد اإلفادة من توظيف أدوات تكنولوجيا التعليم ومستحدثاتها في تحسين وتحديث ميدان التربية الخاصة، وتوفير المتطلبات التعليمية والتكنولوجية للتدريس لذوي االحتياجات الخاصة لتحقق فاعلية كبيرة في العملية التعليمية وتزيد من الكفاءة التحصيلية لدى هذه الفئة خاصة التلاميذ الصُّم حيث أن هذه الفئة يمتلكون جميع الحواس مثل

256

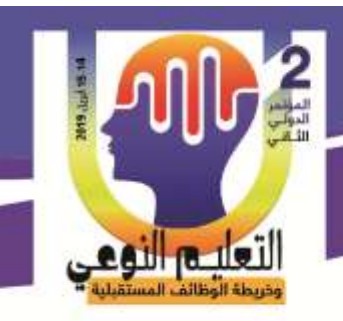

 **أحمد على عطا اهلل & أ.د/ زينب محمد أمين أ.م.د/ إيناس محمد الحسيني & د/ رمضان حشمت محمد**

العاديين كما يمتلكون اإلمكانات العقلية والنفسية ماعدا حاسة السمع التي تمكنهم من اإلتصال مع العالم الخارجي وبالتالي فإننا أمام فئة تتمتع بقدرات عقلية سليمة ومن الممكن أن نجد من هذه الفئة مبتكرين مثلما وجدنا ذلك بين العاديين وهذا لن يتم إال بتوفير كل الوسائل واألدوات التكنولوجية لدعم هذه الفئة.

فتواجه العملية التعليمية كثير من التحديات التي تقف عائقًا أمام رفع المستوى التحصبلي للتلاميذ من ذوي الاحتياجات الخاصة ورفع كفاءتهم بالمحتوى المهاري نظرًا لكمية المعلومات الضخمة التي يتلقاها التالميذ في اليوم الواحد، وهذا يفرض على المتعلم قراءة موضوع واحد على األقل لكل درس، الذى يستعرق حوالى (1− 2) ساعة لكل فصل، ويعتمد التعلم المصغر على تقسيم المعلومات المعقدة والضخمة مع التركيز على األجزاء المهمة ثم يعطى أمثلة جيدة للممارسة، فيستطيع المتعلم التعلم خالل 11 دقيقة ممارسة ما تعلمه )2012 ,Bekmurza). كذلك تقديم المحتوى بعد تقسيمه إلى وحدات مصغرة غني بالوسائط المتعددة المختلفة لا تتعدي (10 دقائق على الأكثر)، (Zufic.2015).

لقد وجدت كامل تطبيقات التعلم المصغر فى التعلم اإللكترونى، وبوجه خاص فى التعلم عبر الجوال، حيث تُعد الهواتف الجوالة أحد أهم أدوات التعلم المتنقل التي يمكن الاعتماد عليها في تقديم خدمات تعليمية متتوعة؛ لانتشارها وسهولة استخدامها وإمكانية استخدام الإنترنت من خلالها، وقدرتها  $\frac{1}{\epsilon}$ التخزينية العالية، إضافة إلى أنها تسمح باستقبال برامج مختلفة يمكن توظيفها في عمليات التواصل والدعم والمساعدة، كما يمكن استخدامها في متابعة تنفيذ أنشطة التوجيه الطالبي عبر رسائل الوسائط المتعددة التي يتم بثها عبر هذه الهواتف(DeJan Kovachev and others,2016).

هناك عديد من الدراسات التي أكدت على فاعلية التعلم المصغر عبر الويب الجوال في تنمية المهارات، حيث تشير دراسة ديجان كوفا،وآخرون(Dejan Kovachev, and others,2016) إلى توظيف التعلم المصغر في مجال التعلم اإللكتروني والمجاالت ذات الصلة بالتدريب المهاري على البرامج داخل المؤسسات التعليمية غير الرسمية، وذلك من خالل ثالث جوانب تقنية تتمثل في: توفير الموارد التعليمية الالزمة لتطبيق التعلم المصغر، توفير نظم إدارة البيانات المعتمدة على الحوسبة السحابية، تنظيم عمليات التعلم وطرق تقديم المحتو*ى* وفقًا للتعلم المصغر ودعم الاستفادة منه. دراسة حسن كاظم ),2017Kadhem Hasan )والتي هدفت إلى استخدام التعلم المصغر القائم على الهاتف النقال لتحسين إحتفاظ الطالب لمفاهيم تكنولوجيا المعلومات والمهارات المرتبطة بها، وأظهرت النتائج وجود تقدم ملحوظ في مستوى اإلحتفاظ بالمعارف والمهارات في هذا المجال.

لتعليم النهمى

 **أحمد على عطا اهلل & أ.د/ زينب محمد أمين أ.م.د/ إيناس محمد الحسيني & د/ رمضان حشمت محمد**

دراسة رمضان حشمت(2017) وهدفت إلى التعرف على أثر الخرائط الدلالية ولوحات الأحداث في تنظيم المحتوى ببيئة التعلم المصغر فى تنمية مهارات تصميم المواقع التعليمية وقابلية االستخدام وفقا للتنظيم الذاتي للطالب، وقام الباحثون بتصميم برنامجين لبيئة التعلم المصغر، أحدهما يستخدم الخرائط الداللية، واألخر لوحات األحداث كمحددات تنظيم المحتوى وأثبتت النتائج وجود فروق دالة إحصائيا بين مجموعة الخرائط الدلالية ولوحات الأحداث، كما توصلت إلى تفوق الطلاب ذوى مستوى التنظيم المرتفع.

ويتضمن التعلم دروس مصغرة في أشكال مكتوبة أو رسومية أو صوتية أو مقاطع فيديو، إضافة إلى القراءة والاستماع وعرض محتويات جديدة، ويتم النعلم أيضـا عن طريق حل المشكلات وإعداد األسئلة والمشاريع الصغيرة. )2012 ,Job). وتكمن فلسفة التعلم المصغر فى تنمية قدرة المتعلم في الحفاظ على التركيز واالنتباه من خالل كسر المحتوى إلى قطع أصغر، بحيث يبقى العقل في حالة تأهب وتركيز مستمرة، كما يقوم على تحكم التالميذ في ماذا ومتى يتعلموا )2013 ,Guzman).

يري الباحثون أن النعلم المصغر ذو فاعلية في نتمية المهارات المختلفة وفقًا لما ورد من دراسات وأدبيات سابقة مما قد يسهم في تنمية المهارات المختلفة لدي التالميذ الصم.

لكي ينجح التعلم المصغر البد من تضمين أدوات مثبتة مثل )االختبارات عبر الويب، المدونات التعليمية، ألعاب اإلنترنت المصغرة، المحتوى المعتمد على التسجيل الصوتي، عروض الوسائط المتعددة المحاكاة) لتعزيز المحتوى وليسهل تذكره من قبل المتعلمون، ووفقًا لطبيعة البحث الحالي فسوف يتم بناء بيئات تعلم مصغرة قائمة على عروض الوسائط المتعددة واالختبارات وبتصميم أداتي الإبحار (جداول المحتوى، خرائط المفاهيم) التي لها أثر كبير في رفع المستوى التحصيلي لدى التالميذ )رمضان حشمت2312، (.

ويري الباحثون أن من الممكن أن يكون التعلم المصغر أداة فاعلة لتحسين االحتفاظ بالتعلم في مهارات مادة الكمبيوتر وتكنولوجيا المعلومات لدى التالميذ الصم عبر تجزئة المحتوى الرقمي وتقديم أساليب التقويم المناسبة لهم.

وقد أكدت عديد من الدراسات على أهمية أدوات اإلبحار والتوجيه في بيئات التعلم اإللكترونية منها )دراسة كل من استينك، وهوك، وفلوتو ,2003Floto & Huk ,Steinke، محمد الشربينى2332، وأميرة المعتصم،2010، ومصطفى محجوب،2011، ومينيتو وشين وليو2011 ,Minetou, Chen, 20 ,Liu)& ، وقد أكدوا جميعا على أن أدوات اإلبحار والتوجيه تعد من الضروريات القصوى في بيئات

258

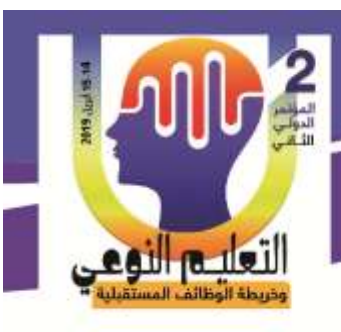

**فاعلية بيئة تعلم مصغر قائمة على أدوات إبحار في تنمية مهارات مادة الكمبيوتر وتكنولوجيا المعلومات لدى التالميذ الصم**

التعلم اإللكترونية، وأنه من أكثر الصعوبات التي تعترض مستخدم هده البيئات مشكلة فقدان التوجيه "Lost Hyperspace" ومشكلة فقدان الاتجاه "Disorientation"

ويرى كل من (كيم ويون KIM & Yoon,2005، وديستيفانو وليفيري ,Destefano & LeFevre 2007,( من خالل تحليلهم لعديد من الدراسات والبحوث السابقة أنه البد من إضافة أداه فعالة لإلبحار داخل البرامج وبيئات التعلم اإللكترونية، وأشاروا أيضا إلى أنه يوجد أداتين أساسيتين لإلبحار والتوجيه يفضل استخدامهما في اإلبحار داخل البيئات اإللكترونية القائمة على التعلم المصغر هما الخرائط المعرفية "Cognitive maps" وجداول المحتوى "Tables of Contents"، بأنواعهما فهي أدوات تساعد التالميذ على التجول بسهولة داخل هذه البيئات وتساهم في تحقيق نواتج التعلم المختلفة.

فقد أكدت مجموعة من الدراسات على التأثير الفعال الستخدام الخرائط المعرفية بأنظمة النص الفائق في تحقيق نواتج التعلم المختلفة، منها دراسة شييونج وفومينج ) (,2000FuMing & Chiung ودراسة زيليجر ),2002Zeiliger ودراسة كيم ويون ,2005Yoon & Kim) ، وقد حظي استخدام الخرائط المعرفية كأداة لإلبحار والتوجيه في البيئات اإللكترونية بتأييد عديد من النظريات منها نظرية الترميز الثنائي "Theory Coding Dual "كونها أداة تجمع بين النظامين اللفظي والبصري مما يزيد من فاعليتها كأداة للإبحار داخل هذه البيئات (عطية خميس،2011).

بينما أكدت دراسات أخرى على التأثير الفعال لجداول المحتوى في تحقيق نواتج التعلم المختلفة منها دراسة (ماكدونالد واستيفينوس،Stevenson,1998،)، ودراسة برنكر هوف وكرولانيون ـFarrell, & Moore,2011 ومور فاريل ودراسة ،Brinkerhoof, Klein, & Koroghlanian,2011 ودراسة سو وكلين ,2006KLEIN & SU،، ودراسة عبير بسيوني، ،2313 وقد أكدت الدراسات على أهمية استخدام جداول المحتوى كأداة للإبحار والتوجيه في البيئات الإلكترونية ووفقًا للعديد من النظريات منها نظرية أوزوبل التى تعتبر قوائم المحتوى تمثل مفهوم المنظمات اللفظية " Verbal Organizers "و التى يمكنها مساعدة التالميذ أيضا كركائز فكرية أساسية منظمة بصورة منطقية بسيطة وسهلة، تمكن التالميذ من التجول بسهولة خالل المحتوى واستيعابه بشكل أكثر فاعلية )وليد يوسف2314،(.

 **ويري الباحثون** ضرورة مرعاة تصميم أدوات اإلبحار الالزمة لمساعدة التالميذ الصم على التصفح السلس للمحتوى العلمي داخل بيئة التعلم المصغر القائمة على تجزئة المحتوى إلى وحدات

**كلية التربية النوعية – جامعة المنيا المؤتمر الدولى الثانى - التعليم النوعي وخريطة الوظائف المستقبلية** 

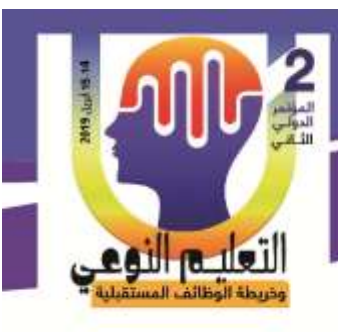

وقطع رقمية وخاصة أداتي (جداول المحتوى – الخرائط المعرفية) لمناسبتهم في تعلم المهارات المختلفة المرتبطة بالحاسب لدى التالميذ الصم.

**نظريات التعليم والتعلم الداعمة للتعلم المصغر:**

**فاعلية بيئة تعلم مصغر قائمة على أدوات إبحار في تنمية**

**مهارات مادة الكمبيوتر وتكنولوجيا المعلومات**

**لدى التالميذ الصم**

 ظهرت الحاجة لضرورة اإلهتمام بتصميم هذه البيئات التعليمية وفقا لنظريات التعليم والتعلم بما يحقق أعلى إفادة ممكنة من هذه البيئات في تحقيق نواتج التعلم المختلفة، حيث أن أحد األهداف األساسية للبحث في تكنولوجيا التعليم كما يشير محمد عطية خميس)،2310 122( تحسين نواتج التعلم من خالل تطوير تكنولوجيات تعليم جديدة تهدف إلى تحسين نواتج التعلم المعرفية والمهارية والوجدانية.

وفي هذا اإلطار يشير نيكول(,2012k.Nicole ) أن النظرية البنائية من أكثر نظريات التعلم إرتباطا بتصميم بيئات التعلم المصغر؛ حيث تنظر البنائية للتعلم على أنه عملية بناء نشطة يقوم بها المتعلمون، حيث تأتي المعرفة من خلال نشاط المتعلمين، ويُعد أحد التوجهات والمبادئ الأساسية لتصميم التعلم المصغر التي يركز عليها الفكر البنائي هو تصميم نشاطات مصحوبة مع المحتوى بنسقه المصغر بإستخدام الوسائط الرقمية وعرض هذا المحتوى المصغر من خالل تقنيات الهواتف النقالة وتطبيقات الويب.

كذلك قدمت النظرية الإتصالية " connectives Theory " دعما متميزا للتعلم من خلال بيئات التعلم المصغر، حيث تتبنى النظرية اإلتصالية فكرة الشبكات والمجتمعات التي تتكون من أفراد يرغبون في تبادل الأفكار حول موضوع مشترك للتعلم، وفي نموذج الإتصالية عبر التعلم المصغر يشارك المتعلمون في اكتساب وخلق المعرفة عن طريق المساهمات بتقديم محتويات مصغرة عبر تطبيقات الويب الجوال )2012 ,Job).

#### **اإلحساس بالمشكلة:**

 نبع اإلحساس بالمشكلة من خالل متابعة الباحثون لمدى اكتساب تالميذ الصف األول اإلعدادي لمهارات مقرر الحاسب داخل مدرسة األمل للصم والبكم وضعاف السمع بمحافطة أسوان لمدة شهرين متتاليين، وقد وجد أن الطريقة التقليدية والتى تعتمد على طريقة الشرح النظري و التطبيقي الإشاري لا تحقق الفاعلية المطلوبة لدى التلاميذ الصم، وضيق الوقت المخصص لدراسة العروض العملية حيث أن مقرر الحاسب له حصنان (تطبيقي ونظري) كل أسبوع وحيث أن هذه الفئة من ذوي االحتياجات الخاصة لديهم مستوى منخفض من التذكر الذي يتطلب ضرورة مواصلة التدريس من

260

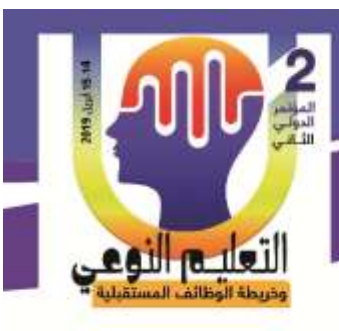

**فاعلية بيئة تعلم مصغر قائمة على أدوات إبحار في تنمية مهارات مادة الكمبيوتر وتكنولوجيا المعلومات لدى التالميذ الصم**

قبل المعلم في المقررات التطبيقية أكثر من ذلك، نظرًا لأن الطرق التقليدية لا تساعد التلاميذ على الفهم والممارسة بطريقة جيدة.

#### **مشكلة البحث:**

فى ضوء مالحظات الباحثون ونتائج الدراسات السابقة وتوصيات المؤتمرات الدولية واإلقليمية، يمكن تحديد مشكلة البحث الحالى فى ضعف المستوى المعرفى والمهاري في مهارات مادة الكمبيوتر وتكنولوجيا المعلومات لطلاب الصف الأول الإعدادي فئة الصما لاستخدام الطرق التقليدية في التعليم والتدريب وقد قام الباحثون بتطبيق استطالعى على طالب الصف األول اإلعدادي فئة الصم لتحديد المُشكلة وذلك بتوزيع اختبار تضمن(20) سؤال من نوع (الإختيار من متعدد – الصواب والخطأ) إضافة إلى قياس مستوى الأداء المهاري اتجاه الكمبيوتر والإنترنت عبر بطاقة ملاحظة، تم تقديم الاختبار بالمُقابلة مع عدد (10) تلميذ وتلميذة من تلاميذ الصف الأول الإعدادي فئة الصم بمحافظة أسوان، بهدف التعرف على المستوى المعرفي، ومستوى األداء المهاري المرتبط بالحاسب واإلنترنت عبر مفردات بطاقة المالحظة وذلك بعد عرض هذه األدوات على أحد المتخصصين في مجال تكنولوجيا التعليم

**مشكلة البحث فى االجابة عن السؤال الرئيسى التالى:**

ما فاعلية بيئة تعلم مصغر قائمة على أدوات إبحار (جداول المحتوى – الخرائط المعرفية) في تنمية مهارات مادة الكمبيوتر وتكنولوجيا المعلومات لدى تلاميذ الصف الأول الإعدادي بمدرسة الأمل للصم؟

**تفرع من السؤال الرئيس األسئلة الفرعية اآلتية:**

1 –ما النموذج التعليمى األنسب لتصميم بيئة تعلم مصغر فى تنمية مهارات مادة الكمبيوتر وتكنولوجيا المعلومات من الجانبين( المعرفى والمهاري) لدى تلاميذ الصف الأول الإعدادي فئة الصم ؟

-2 ما فاعلية بيئة تعلم مصغر قائمة على أداة إبحار )جداول المحتوى( على تنمية الجانب المعرفي والمهارى لمهارات مقرر الكمبيوتر وتكنولوجيا المعلومات (الوحدة الثانية– الإنترنت) لدى تلاميذ الصف الأول الإعدادي فئة الصم ؟

3 – ما فاعلية بيئة تعلم مصغر قائمة على أداة إبحار (الخرائط المعرفية) على تنمية الجانب المهارى، المهارى لمهارات مقرر الكمبيوتر وتكنولوجيا المعلومات (الوحدة الثانية– الإنترنت) لد<mark>ى</mark>

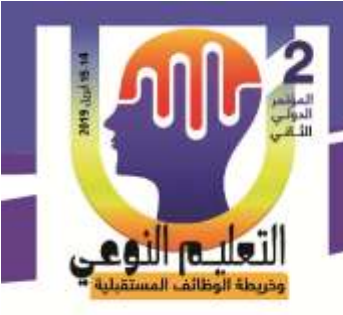

تالميذ الصف األول اإلعدادي فئة الصم؟ 4 - ما الفرق فى مدى نمو على لدى تالميذ الصف األول اإلعدادي فئة الصم ؟ فاعلية بيئة تعلم مصغر قائمة على أداة إبحار (جداول المحتوى،الخرائط المعرفية) **فروض البحث:** 

 **أحمد على عطا اهلل & أ.د/ زينب محمد أمين أ.م.د/ إيناس محمد الحسيني & د/ رمضان حشمت محمد**

- يوجد فرق ذو دلالة إحصائية عند مستوى ≥0.05 بين متوسطي درجات تلاميذ المجموعة التجريبية الأولى التي تدرس في بيئة تعلم مصغر قائمة على أداة الإبحار (جداول المحتوى) في التطبيقين القبلي والبعدي لالختبار التحصيلى وبطاقة المالحظة لمهارات مقرر الكمبيوتر وتكنولوجيا المعلومات لصالح االختبار البعدي.
- يوجد فرق ذو دلالة إحصائية عند مستوى $5 \leq 0.05 \leq 0.0$  بين متوسطى درجات تلاميذ المجموعة التجريبية الثانية التي تدرس عن طريق بيئة تعلم مصغر قائمة على أداة الإبحار (الخرائط المعرفية) في التطبيقين القبلي والبعدي لالختبار التحصيلى وبطاقة المالحظة لمهارات مقرر الكمبيوتر وتكنولوجيا المعلومات لصالح االختبار البعدي.
- يوجد فرق ذو داللة إحصائية عند مستوى ≤ ≤3.3 بين متوسطي المجموعتين التجريبتين)جداول المحتوى مقابل الخرائط المعرفية) في اختبار التحصيلي وبطاقة الملاحظة لمقرر الكمبيوتر وتكنولوجيا المعلومات لصالح المجموعة التجريبية الثانية.

**يهدف البحث الحالي إلى الكشف عن:** -1 اختيار التصميم التعليمى األنسب لبيئة التعلم المصغر فى تنمية مهارات مادة الكمبيوتر وتكنولوجيا المعلومات لدى التالميذ الصم.

-2 فاعلية بيئة تعلم مصغر قائمة على أداتي اإلبحار ) جداول المحتوى – الخرائط المعرفية( في تنمية مهارات مادة الكمبيوتر وتكنولوجيا المعلومات لدى التالميذ الصم.

#### **حدود البحث:**

**الحدود البشرية:** 03 تلميذ من تالميذ الصف األول اإلعدادي- مدرسة األمل اإلعدادية للصم وضعاف السمع.

> **الحدود الزمنية:** الفصل الدراسي الثاني- العام الدراسى 2312 م **الحدود المكانية:** مدرسة األمل للصم وضعاف السمع بمحافظة أسوان .

**الحدود الموضوعية:** الوحدة الثانية مقرر الكمبيوتر وتكنولوجيا المعلومات للصف األول اإلعدادي

262

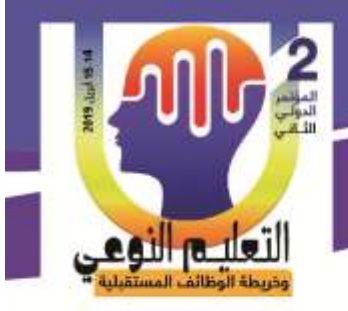

للصم وحدة اإلنترنت وهى تشمل خمسة دروس )تم حذف بعض االجزاء من قبل المدرسة لصعوبتها ولتناسب قدراتهم (. **منهج البحث: يستخدم البحث الحالى المنهجين التاليين: أ-المنهج الوصفى التحليلي:** لرصد وتحليل الدراسات واألدبيات المرتبطة بموضوعات البحث، للوصول إلى إعداد اإلطار النظرى للبحث. **ب-المنهج شبه التجريبى**: تصميم بيئة تعلم مصغر قائمة على أدوات إبحار وقياس أثرها على المتغيرين التابعين وهما مهارات مقرر الكمبيوتر وتكنولوجيا المعلومات من الجانبين المعرفى والمهاري للتالميذ الصم عينة البحث. **أدوات البحث:** 1 – اختبار تحصيلي للجانب المعرفي للوحدة الثانية فى مقرر الكمبيوتر وتكنولوجيا المعلومات للصف االول االعدادى 2 – بطاقة مالحظة للجانب المهاري لمهارات للوحدة الثانية فى مقرر الكمبيوتر وتكنولوجيا المعلومات للصف االول االعدادى **متغيرات البحث: أوالً : المتغير المستقل بيئة تعلم مصغر تحتوى على أداتين إبحار:** أ – أداة اإلبحار )جداول المحتوى(. ب – أداة الإبحار (الخرائط المعرفية). **ا المتغير ً ثاني التابع:**  مهارات الوحدة الثانية لمادة الكمبيوتر وتكنولوجيا المعلومات من الجانبين المعرفى والمهاري. **اإلطار النظري للبحث والدراسات السابقة:**

 **أحمد على عطا اهلل & أ.د/ زينب محمد أمين أ.م.د/ إيناس محمد الحسيني & د/ رمضان حشمت محمد**

يكتسب التالميذ المعارف األساسية من المصادر المعلوماتية ذات الموثوقية المرتفعة والمصممة إلستقاء المعرفة مثل الكتب والدورات المدرسية ؛ و يوجد فجوات معرفية ال يمكن اإلغفال عنها في المعارف الشخصية لدى التلاميذ والتي لا يمكن قياسها إلا من خلال الممارسة الواقعية عند

263

لتعليم النوعي

مالحظة الفرق بين ما يعرفونه وما هو المطلوب معرفته لممارسة المهام الحياتية،وهذه المعرفة يجب إكسابها للتالميذ ال غنى عنها لذلك نحن نحاول في هذه الدراسة ملء الفرغات المعرفية الموجودة لدى التالميذ عن طريق ما يسمى التعلم المصغر القائم على تجزئة المعرفة ),2012Nussipbekov) **تعريفات التعلم المصغر:** 

 **أحمد على عطا اهلل & أ.د/ زينب محمد أمين أ.م.د/ إيناس محمد الحسيني & د/ رمضان حشمت محمد**

أظهرت عديد من الأدبيات الخاصة بالباحثونين عديد من التعريفات للتعلم المصغر إعتمادًا على توجهات كل باحث في الموضوعات البحثية الخاصة بهم ),2016fox).

**وقد اتفق عديد كل من** )رمضان حشمت2312،(، ),2005Innsbruck) ،( ,2005Innsbruck) ،

),2014Amaral & Souza) **.**)2012 ,Bekmurza (**على أن التعلم المصغر هو:**

- أنشطة التعلم قصيرة األجل القائمة على وحدات التعلم المجزأة أو المصغرة، وذلك عن طريق تجزأة المحتوى التعليمي إلى وحدات مصغرة مبسطة يسهل التعلم من خاللها ويتعلق استخدام أسلوب التعلم المصغر بإستخدام الهواتف الذكية في عصر تكنولوجيا المعلومات واإلتصاالت،إضافة إلى شبكات الويب اإلجتماعية وتطبيقه داخل سياق التعلم، والتربية والتدريب
- كثيرًا ما يقدم في بيئات التعلم الإلكترونية والمجالات ذات الصلة بالتدريب المهاري على البرامج داخل المؤسسات التعليمية ويستند التعلم المصغر على العناصر التالية:
	- واعداد الموارد التعليمية الالزمة لتطبيق التعلم المصغر. 1 إقتناء
		- توفير نظم إدارة البيانات المعتمدة على الحوسبة السحابية.  $\,2\,$
	- 3 نتظيم عمليات التعلم وطرق تقديم المحتوى وفقًا للتعلم المصغر ودعم الاستفادة منه.
- هو ذلك النوع من التعلم المستخدم لتدريس مواد التعلم لمجموعة من الأقران خلال فترة قصبرة نسبيًا عبر تجزئة الموضوعات إلى أجزاء مصغرة من 5–15 دقيقة وتأخذ شكل (سمعي – بصري -نصي( ومن ثم إعطاء التغذية الراجعة المناسبة لهم، ودعمه باألنشطة المختلفة واالختبارات الداعمة لمواصلة التعلم
- **-** التعلم المصغر هو التدريب الذي يتم تقديمه إلى المتعلمين عبر محتوي منسق بشكل مصغر يتيح للمتعلمين التحكم فيه بشكل شبه كامل **ويعرفه الباحثون ا بأنه ً إج ارئي :**
- استراتيجية يقسم فيها المحتو ى إلى مجموعة من األجزاء المصغرة فى تنمية مهارات الوحدة الثانية لدى التالميذ الصم في مادة الكمبيوتر وتكنولوجيا المعلومات بعرضها بشكل )بصري-

 **أحمد على عطا اهلل & أ.د/ زينب محمد أمين أ.م.د/ إيناس محمد الحسيني & د/ رمضان حشمت محمد**

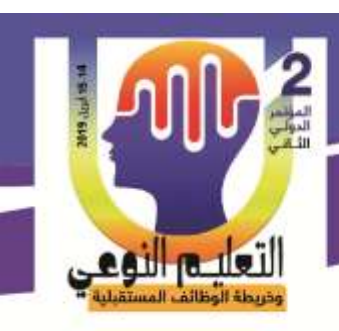

نصبي) بحيث يترواح زمن التعلم لكل جزء من أجزاء موضوعات التعلم من (3− 15 دقيقة). **-** تقوم فكرة التعلم المصغر على التركيز على األجزاء المهمة ثم إعطاء أمثلة جيدة لممارسة التعلم فيستطيع المتعلم إتقان ما تم دراسته خالل 11 دقيقة، و بواسطة التعلم المصغر يتقدم المتعمم خطوة خطوة حتى يتعلم كل شيء، وعندما يتعلم المتعلم بشكل كاف عن المحتوى يستطيع المتعلم التعامل مع األشياء المعقدة المرتبطة بالمحتوى ألن المتعلم أصبح مدركا لما يتعلموا **عند تطوير المحتوى القائم على التعلم المصغر، يجب التفكير في ثالثة مفاتيح لضمان الحصول على بنية فاعلة لمثل هذا النوع من التعلم-:**

1– أن ال يتعدي زمن التعلم من 0 – 11 دقائق عبر بيئة التعلم المصغر. 2– التركيز على الوسائط البصرية قدر اإلمكان عند تقديم موضوع التعلم. 0– استخدام المعايير التقنية العالية إلنتاج بيئات التعلم المصغرة.

كما يقوم على تحكم المتعلمين في ماذا ومتى يتعلموا، فلقطة فيديو ثالث دقائق يمكن أن تكون تعلم مصغر، واجابة سؤال واحد مع تعزيز لإلجابة الخاطئة يمكن أن يكون تعلم مصغر، والبحث فى جوجل عن معلومة أو معرفة ميعاد أو سعر سلعة، يمكن أن يكون تعلم مصغر، لذا فالجيل القادم هو جيل التعلم المصغر غير الرسمي (Kasenberg,2016)، وتقوم المنظمات التدريبية غير الرسمية بتغيير أساليب التدريس الخاصة بها فيما يحقق فاعلية التعلم ومراعاة خصائص المتعلمين لتجنب رتابة الأساليب التعليمية التقليدية وخلق بيئة تعليمية تفاعلية من خلال دعمها بأنشطة التعلم الفردية والجماعية لمساعدة المتعلمين في إنجاز مهام تعلمهم ),2016Avery) .

 أكدت الدراسات على فاعلية التعلم المصغر في تنمية المهارات، حيث يشير (,2016fox (أن التعلم المصغر يحسن من التعلم بإستخدام إدارة األداء ويزيد من تحفيز المتعلمين ويعزز ثقافتهم وينمى المهارات حيث أنه يعمل بوجه عام على زيادة النجاح التنظيمى. كما يؤكد ) ,2017Coakley )أن التعلم المصغر يستخدم في بيئات تربوية مثل التعلم االنتقائى و المفاهيمي والبنائى والسلوكي واإلتصالي وحل المشكالت والتعلم القائم على العمل وتنمية المهام، هذه الطبيعة المرنة تساعد على تنمية المهارات وسرعة الإنجاز ، ويستخدم التعلم المصغر كمنهج مكمل بدلاً من استبدال التعلم الرسمي، مما يدل على مرونته في التطبيق. ويرى (Job,2012) أن التعلم المصغر يوفر استراتيجية تساعد على نمو المشاريع ومهارات المعرفة الأساسية، وتحقيق التعلم التنظيمى وإنتاجية الأداء، حيث أن التعلم المصغر قائم على توصيل المواد والتطبيقات والأنطمة ذات تأثي<u>ر </u> )<br>=

التعليم النوعي

 **أحمد على عطا اهلل & أ.د/ زينب محمد أمين أ.م.د/ إيناس محمد الحسيني & د/ رمضان حشمت محمد**

إيجابى على نمو المعرفة والمهارات المتنوعة مثل الرعاية الصحية والهندسة والفضاء واإلنتاج والدفاع والسالمة.

 يوجد عديد من األدبيات ذات الصلة لتحسين مستوى التالميذ، واالحتفاظ بالمفاهيم والمعارف والمهارات لمختلف مواضيع مثل الرياضيات واإلحصاءات واللغات، وقدحاولت الدراسات السابقة حل مثل هذه المشكلة بإستخدام تقنيات التعليم الصفية وقد درس أحد الباحثونين استخدام تقنيات التعليم الصفية (CATs (في دورة اإلحصاءات التمهيدية الجامعية وقد أسهمت هذه التقنيات في زيادة مستوى الفهم واإلستفادة من هذه الدورة، وهناك بحوث آخرى درست أثر استخدام ورقة الدقيقة الواحدة على التالميذ منها دراسة )MORAGA، 2332،5101 ,DIVOLL ,5102 Anderson )وقد قابلت إستحسانًا كبيرًا من قبل التلاميذ لما لها من فوائد في تحسين الإحتفاظ بالتعلم والسماح للمعلم بالتركيز على ما يصعب فهمه على التالميذ إضافة إلى استخدام أساليب تعزيزية تحسن من معدل اإلحتفاظ بالتعلم عن طريق اإلختبارات الصغيرة التي يمكن إتاحتها على شبكة اإلنترنت من خالل التعليم اإللكتروني القائم على التفاعلية وكذلك التقييمات الصفية.

## **أدوات اإلبحار في بيئة التعلم المصغر:**

 تتطلب البيئات التعليمية اإللكترونية بصفة عامة مجموعة من اإلجراءات والخطط لتحديد مسار المتعلم داخلها،وتحديد شروط إنتقاله من وحدة معلومات إلى وحدة معلومات أخرى )هادي ربيع، 2332(، مما ال شك أن التصميم الجيد لصفحة الويب داخل البيئات اإللكترونية ووضوحها والتنسيق والتنظيم الجيد لعناصرها يجعلها أكثر فعالية من التصميمات المعقدة والتي قد تسبب االرتباك للمتعلم بسبب ما يوجد بها من عناصر كثيرة قد تكون متعارضة، وقد أكدت عديد من األدبيات والدراسات أن طريقة تصميم صفحات الويب تؤثر على سهولة فهم المتعلم وجذب انتباه، حيث أكد )مصطفى جودت، 1222( أن التصميم الجيد لصفحات الويب يكون من خالل تقسيمها إلى مناطق وظيفية يراعي فيها مجموعة من المعايير منها تحديد مساحة لوضع أدوات تفاعل المستخدم مع الموقع، ووضع عنوان رئيس في قمة كل صفحة لوصف المحتوى ويترك على الأقل حوالي سطر فارغ بينه وبين المحتوى، وتنسيق العناصر المستخدمة باتزان في أشكال منطقية ومألوفة، مع مراعاة ترك قدر كاف من المساحات الفارغة لكي تساعد على وضوح العناصر المستخدمة في صفحة الويب التعليمية، ونتظم محتوى صفحة الويب التعليمية وفقاً لحركة العين وخاصة النصوص المكتوبة بحيث تنظم بطريقة منطقية، كما يراعي أن تكون المعلومات ملخصة في نقاط تسهل على المتعلم معرفتها من ناحية وتعطي الصفحة شكل منظم من ناحية أخرى(عطية خميس2330،(.

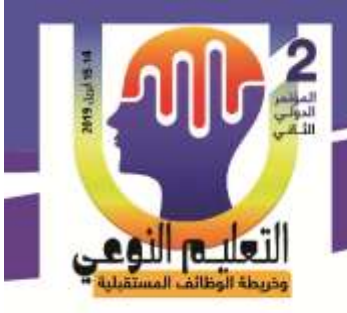

 **أحمد على عطا اهلل & أ.د/ زينب محمد أمين أ.م.د/ إيناس محمد الحسيني & د/ رمضان حشمت محمد**

**تعريف اإلبحار: وقد اتفق عديد كل من** )محمد شريف2313،(، )أسامة الهنداوي2331،(، )إيمان الغزو2334،(**على أن اإلبحار هو:**

- اإلبحار بأنه عملية منظمة من اإلرتباطات التي تبنى على العقد،يمكن من خاللها عرض المحتوى إعتمادًا على نمط واحد أو عدة أنماط حسب طبيعة المحتوى وأهدافه،من خلال استخدام أدوات اإلبحار المتنوعة.
- عملية سير المتعلم داخل البرمجية،وتصفح محتوياتها،و يعتمد على الطريقة المتبعة في تنظيم المحتوى،حيث يمكن ان يكون التنظيم خطيًا،أو هرميًا،أو تفريعيًا،وتتم هذه العملية عن طريق استخدام مجموعة من الأدوات مثل القوائم أو أزرار النقدم والرجوع وغيرها من الأدوات المساعدة في عملية الإبحار ،وإنفق معه في هذا التعريف
- هو أن يكون المتعلم قادرًا على التحرك داخل البيئة بطريقة تؤهله لإكتساب أكبر قدر من المعرفة،واختيار ما يريد أن يقوم به من تغيير لمستوى المادة العلمية أو إنهاء البرنامج.

**يعرف الباحثون اإلبحار ا بأنه ً إج ارئي :**

هو قدرة التلاميذ الصم على التجوال داخل بيئة التعلم المصغر وتصفح محتواياتها والتحكم فيها عبر أداتين للإبحار (جداول المحتوى –الخرائط المعرفية) لتتمية المعارف والمهارات بما يتناسب مع قدراتهم وسرعتهم في التعلم مهارات مقرر الكمبيوتر وتكنولوجيا المعلومات للصف االول االعدادى **1 - الخرائط المعرفية:**

الخرائط المعرفية عبارة عن تنظيم المعلومات في أشكال أو رسومات، تبين ما بينها من عالقات، وتتخذ الخرائط أشكالا مختلفة حسب ما تحتويه من معلومات (مندور فتح الله، 2008)، ويعرفها فيندلى وجيلشيرست (2010 ,Gilchrist & Findlay (بأنها نموذج عقلي رسومي في شكل شبكة من العقد والروابط يوضح كيف يفكر الفرد في القضايا والمشكالت والمواقف المختلفة،فهي أسلوب يساعد في الكشف عن طريقة التفكير، وفى بناء األفكار، وتحليلها، وتنظيمها، على أساس العالقة السببية التي يوضحها اتجاه السهم، بين الأسباب والنتائج (وليد يوسف،2014).

2 **- جداول أو قوائم المحتوى:**

 قائمة المحتويات أو جداول المحتوى هو وصف لتنظيم بنية المحتوى بطريقة منطقية، و لكنه ال يلزم الإبحار فيه بطريقة خطية، فهي وسيلة للإبحار على التحليل المنطقي للمحتوى الالكتروني وتأخذ

التعليم النوعي

شكل جدول يضم النقاط الرئيسة والفرعية المرتبطة، ويغلب استخدامها مع نمط اإلبحار الهرمي التسلسلي )محمد سليمان، 2311(، أو هو وصف لتنظيم بنية المحتوى بطريقة منطقية، ولكنه ال يلزم اإلبحار فيه بطريقة خطية، فهو أداة لإلبحار تقوم على التحليل المنطقي لمحتوى بيئة التعلم وتأخذ شكل جدول يضم النشاط الرئيسة والفرعية (وليد يوسف،2014).

 **أحمد على عطا اهلل & أ.د/ زينب محمد أمين أ.م.د/ إيناس محمد الحسيني & د/ رمضان حشمت محمد**

**مهارات مادة الكمبيوتر وتكنولوجيا المعلومات:**

المادة المقررة على طلاب الصف الأول الإعدادي–الفصل الدراسي الثاني فئة الصم (وقد تم خذف اجزاء منها لتتناسب مع قدراتهم) والتي يجدوا صعوبة بالغة في تعلم مهارتها بالطرق التقليدية وتستخدم بيئة تعلم مصغر قائمة على أدوات إبحار في تنمية المهارات المتضمنة داخل الوحدة الثانية المقررة على الصف األول اإلعدادي والمعنونة تحت اسم مهارات التعامل مع شبكة اإلنترنت والتعامل مع أدوات اإلتصال والمصادر التكنولوجية المختلفة وتتكون هذه الوحدة من 1 موضوعات رئيسة هي على التوالي كاآلتي-: **1 – المفاهيم األساسية لإلنترنت.**

**2 – بعض خدمات اإلنترنت. 3– المفاهيم األساسية للحوسبة السحابية. 4 – خدمات الحوسبة السحابية. 5 – االستخدام اآلمن لإلنترنت. اإلجراءات:**

 يهدف البحث الحالي إلى الكشف عن فاعلية بيئة تعلم مصغر قائمة على أدوات إبحار )جداول المحتوى – الخرائط المعرفية( في تنمية مهارات مادة الكمبيوتر وتكنولوجيا المعلومات لدى التالميذ الصم،وهذا يتطلب استخدام المنهج القائم على تصميم المعالجة التجريبية. **تصميم المعالجة التجريبية:**

يهدف البحث الحالي إلى قياس فاعلية بيئة تعلم مصغر قائمة على أدوات إبحار فى تنمية مهارات الكمبيوتر وتكنولو جيا المعلومات لدى التالميذ الصم، فإن المعالجات التجريبية التى انتجت عبارة عن تقديم المحتوى للمجموعتين التجريبتين عبر موقع تعليمي متاح عبر تطبيق أندرويد،حيث تستخدم المجموعة الأولى أداة إبحار جداول المحتوى لتصفح المحتوى داخل البيئة،والمجموعة الثانية أداة إبحار الخرائط المعرفية لتصفح المحتوى داخل البيئة.

> **كلية التربية النوعية – جامعة المنيا المؤتمر الدولى الثانى - التعليم النوعي وخريطة الوظائف المستقبلية**

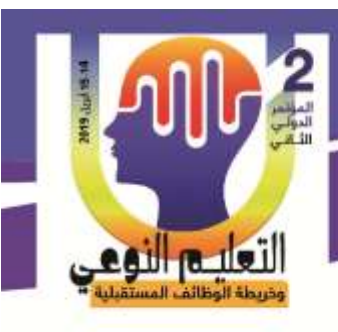

لذا قام الباحثون باستعراض مجموعة من نماذج التصميم التعليمى لبيئات التعلم، والتي يمكن االعتماد عليها عند إعداد بيئة التعلم المصغر، ومن بين تلك النماذج محمد عطية خميس )2332(؛مجمد ابراهيم الدسوقى (2012)؛ نبيل جاد عزمى (2016)، واختار الباحثون لنموذج التصميم العام(ADDIE) وإجراء بعض التعديلات على بعض خطواته ليتناسب مع طبيعة البحث وخصائص التالميذ.

**أوًال - مرحلة التحليل:**

**فاعلية بيئة تعلم مصغر قائمة على أدوات إبحار في تنمية**

**مهارات مادة الكمبيوتر وتكنولوجيا المعلومات**

**لدى التالميذ الصم**

**1 - تحديد المشكلة وتقدير الحاجات:**

ضعف مستوى مهارات مادة الكمبيوتر وتكنولوجيا المعلومات لدى تالميذ الصف األول اإلعدادي فئة الصم وكذلك زيادة العبء المعرفي لديهم.

**2 - تحديد األهداف وتقدير االحتياجات:**

تهدف بيئة التعلم المصغر القائمة على أدوات إبحار إلى تنمية مهارات الكمبيوتر وتكنولوجيا المعلومات لدى التالميذ الصم، وقد قام الباحثون ببناء بيئة تعلم مصغر عبر الويب الجوال وفق أداتي الإبحار (جداول المحتوى – الخرائط المعرفية)، يتم من خلالها تقديم المحتوى العلمى التطبيقى للوحدة الثانية المقررة على الصف الأول الإعدادي فئة الصم، أما من حيث الاحتياجات فيحتاج التلميذ إلى تنمية مهارات الوحدة المقررة عليهم عبر بيئة التعلم المصغرة لقياس أثرها في تخفيف العبء المعرفى الذي يعانون منه.

**3– تحديد عينة البحث:**

تم اختيار تالميذ الصف األول اإلعدادي فئة الصم بمدرسة األمل للصم والبكم وضعاف السمع بمحافظة بمحافطة أسوان.

### **-4 تحليل خصائص التالميذ:**

**-** تم اختيار تالميذ الصف األول اإلعداي فئة الصم بمدرسة األمل للصم والبكم وضعاف السمع بمحافطة أسوان وعددهم)03( تلميذ وتلميذة.

269

- **-** تتراوح اعمارهم بين -12 10 سنة
	- **-** أصحاء بدنيا ما عدا السمع
- **-** لديهم نسبة ذكاء متوسط وفوق المتوسط

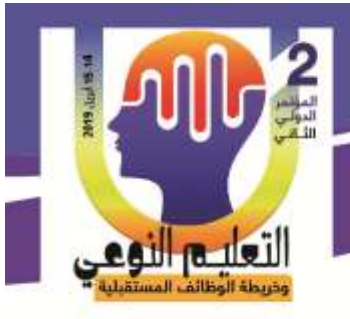

 **أحمد على عطا اهلل & أ.د/ زينب محمد أمين أ.م.د/ إيناس محمد الحسيني & د/ رمضان حشمت محمد**

1 **- تحليل الموارد والقيود في البيئة التعليمية:** أعدت بيئة التعلم المصــغر وفقًا لما تفرضــه طبيعة المسـتلزمات الإدارية والمالية والبشـرية المتعلقة بتصميم وتطوير البيئات والتي استطاع الباحثون توفيرها في حدود قدراته الشخصية. 2 - **تحديد معايير جودة إنتاج بيئة التعلم المصغر:** تم إعداد قائمة معايير جودة إنتاج بيئة التعلم المصغر في ضوء تحليل األدبيات والدراسات السابقة التي قدمها الباحثون في اإلطار النظري. -2 **تحديد قائمة مهارات الوحدة الثانية في مقرر الكمبيوتر وتكنولوجيا المعلومات للصف األول اإلعدادي فئة الصم:** تم تصميم استبانة لتحديد أهم المهارات الالزم تنميتها لعينة البحث للتمكن من رفع مستوى التحصيل لديهم في الوحدة الثانية من المقرر "اإلنترنت" تتكون من خمسة دروس. **هدف االستبانة:** هدفت االستبانة إلى تحديد أهم المهارات بالوحدة الثانية "اإلنترنت" الالزم تنميتها لعينة البحث. **صياغة مفردات االستبانة**: اشتملت االستبانة على مقدمة توضح الهدف من االستبانة، بيانات خاصة بالمحكمين، مفردات االستبانة.

**8 -تحديد المهمات واألنشطة التعليمية:** تضمن التطبيق المعد على الهواتف اللوحية نوعين من الأنشطة:نوع يقوم به المعلم (المسئول عن التطبيق) بتطبيق المحتوي الموجود داخل البيئة، والآخر يقوم به التلميذ وذلك لتحقيق أهداف البيئة

**ا ً ثاني - مرحلة التصميم:** وقد اشتملت هذه المرحلة على الخطوات التالية:

- تصميم األهداف التعليمية.

التعليمية.

- **- وقد اتفق عديد من الباحثونين على أن التعلم المصغر هو:**
	- تحديد المحتوى التعليمي.
	- تجميع عناصر المحتوى التعليمي.
		- تصميم أسلوب تتابع المحتوى.
		- تصميم أدوات البحث والقياس.

**كلية التربية النوعية – جامعة المنيا المؤتمر الدولى الثانى - التعليم النوعي وخريطة الوظائف المستقبلية** 

 **أحمد على عطا اهلل & أ.د/ زينب محمد أمين أ.م.د/ إيناس محمد الحسيني & د/ رمضان حشمت محمد**

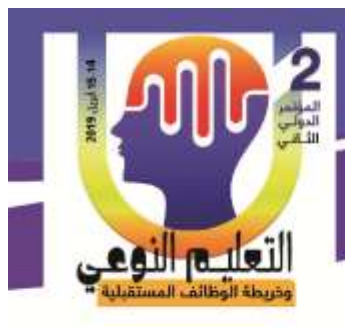

**ثالثًا- مرحلة التطوير؛ اإلجراءات التطويرية:** - إعداد مادة المعالجة التجريبية. - تصميم أدوات اإلبحار. - اختيار مصادر التعلم المتعددة. - إنتاج بيئة التعلم المصغر. - إعداد التصميمات الخاصة بالمحتوى الرقمي: **قد مرت مرحلة التصميم وفقًا للخطوات التالية: 1 – تحديد أسس ومعايير تصميم بيئة التعلم المصغر: 2 – تنظيم محتوي بيئة التعلم المصغر: وانقسمت هذه الخطوة إلى خطوتين فرعتين-: الجزء األول – مقدمة الدخول إلى بيئة التعلم المصغر:**  هي الجزء الذي يعرض على شاشة الهواتف اللوحية في شكل تتابع مستمر ويتضمن هذا الجزء التقديم للبيئة، بيانات إعدادها، اإلشراف على إنتاجها،الهدف العام للبيئة،تعليمات استخدامها. **الجزء الثاني- المحتوى التعليمي لبيئة التعلم المصغر:**  تم عرض المحتوى التعليمي في صورة فيديوهات مصغرة تترواح المدة الزمنية لها ما بين)0 11-( دقائق على الهواتف اللوحية الخاصة بالتالميذ،فيمكن الولوج إليها عبر أداتي اإلبحار)الخرائط المعرفية –جداول المحتوى)، وذلك وفقًا للتسلسل المنطقي لمحتوى الوحدة الثانية (الإنترنت). **3 - التخطيط لإلنتاج )التجهيز(:**  في هذه المرحلة قام الباحثون بتنزيل تطبيق بيئة التعلم المصعر على األجهزة التالميذ والأدوات(المتطلبات المادية)، مجموعة البرامج الكمبيوترية التعليمية(المتطلبات البرمجية) ومجموعة من المواد التعليمية الالزمة إلنتاج بيئة التعلم المصغرة. **كما تم دعم تطبيق بيئة التعلم المصغر باآلتي: البحث:** من خالل أداة البحث، يستطيع التلميذ البحث في مواد المساعدة المتاحة فى التعلم المصغر والتي تم أرشفتها داخل قواعد البيانات المدرجة بالتطبيق. **شارك:** من خالل أداة شارك، يستطيع التلميذ المشاركة بمواد تعليمية ذات عالقة بالمحتوى الذي يتم تدريسه **قيم التطبيق:** من خالل أداة تطبيق، يعبر التلميذ عن رأيه في التطبيق.

271

**فاعلية بيئة تعلم مصغر قائمة على أدوات إبحار في تنمية مهارات مادة الكمبيوتر وتكنولوجيا المعلومات لدى التالميذ الصم أحمد على عطا اهلل & أ.د/ زينب محمد أمين أ.م.د/ إيناس محمد الحسيني & د/ رمضان حشمت محمد**

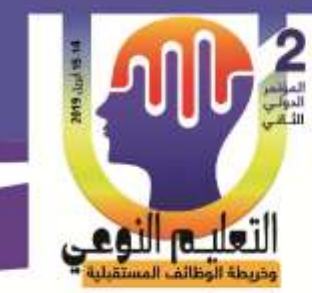

د**ليل التطبيق**: يقدم تفسيرًا واضحا لكيفية استخدام التطبيق وأدواته المختلفة. **الصفحة الرئيسة:** الضغط عليها يؤدي إلى عودة التلميذ إلى الصفحة الرئيسة، كما في الشكل التالي.

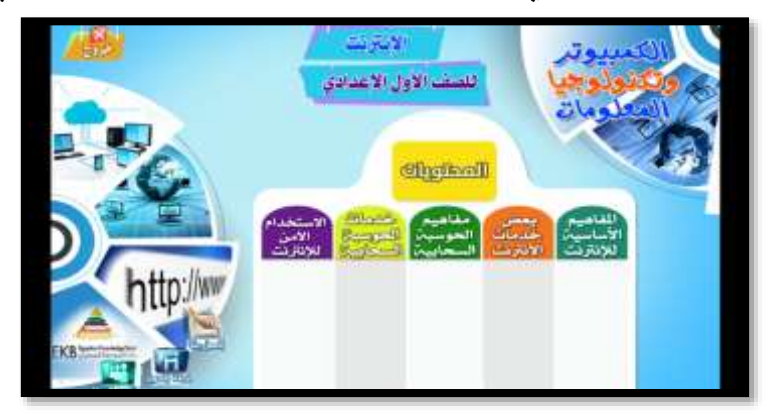

**شكل رقم )1( الواجهة الرئيسة ألداة اإلبحار من نوع )جداول المحتوى(**

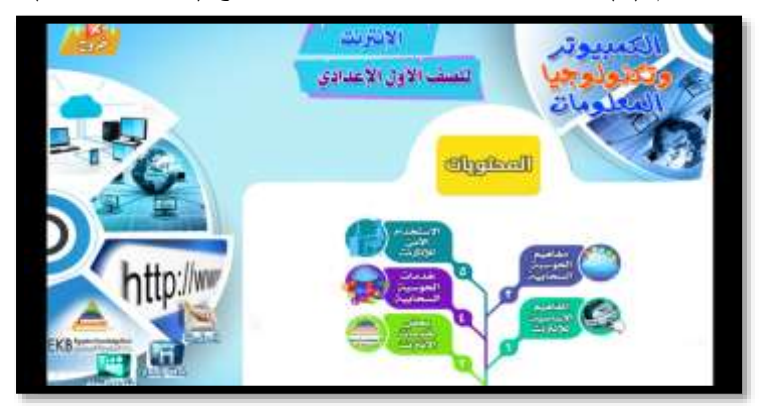

**شكل رقم )2( الواجهة الرئيسة ألداة اإلبحار من نوع )الخرائط المعرفية(**

**ا مرحلة التطبيق: ً اربع**

- تم تطبيق الاختبار التحصيلي على تلاميذ عينة البحث تطبيقًا فرديًا قبليًا التحديد المستوى المعرفي للتلميذ حيال موضوع التعلم.
- تم تطبيق بطاقة الملاحظة على تلاميذ عينة البحث تطبيقًا فرديًا قبليًا، لتحديد المست*وى* المهار*ي* للتلميذ حيال موضوع التعلم.
- قبل بداية الحصة األولى للتطبيق، تقديم سؤال تمهيدي للتالميذ حول ما هي فائدة اإلنترنت في حياتنا الشخصية ؟.
- تم تحميل تطبيق بيئة التعلم المصغر على الهواتف اللوحية الخاصة بالتالميذ والهواتف اللوحية لمن لديه مشكلة في هاتفه اللوحي حسب المعالجة التجريبية المستخدمة من اختالف أدوات

**كلية التربية النوعية – جامعة المنيا المؤتمر الدولى الثانى - التعليم النوعي وخريطة الوظائف المستقبلية** 

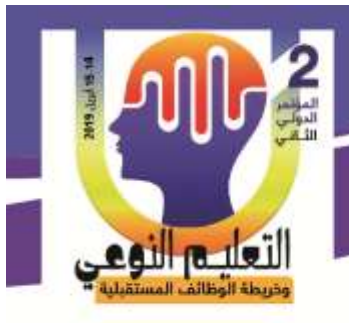

 **أحمد على عطا اهلل & أ.د/ زينب محمد أمين أ.م.د/ إيناس محمد الحسيني & د/ رمضان حشمت محمد**

الإبحار (جداول المحتوى – الخرائط المعرفية).

- تم توعية التالميذ بمدى أهمية تطبيق بيئة التعلم المصغر واستخدامه بفاعلية لالستفادة منه على المستوى الشخصي والتعليمي.
- تم تحديد موعد الردود على االستفسارات الخاصة بالتالميذ بالرد عليهم عبر تطبيق بيئة التعلم المصغرة إضافة إلى مواعيد التواصل اليومية حيال أي مشكلة طارئة.
- اعداد تقويم مرحلي يقوم التلميذ باإلجابة عليه ومعرفة نتيجته عقب كل درس من دروس الوحدة.
	- اعداد نشاط يقوم التلميذ بأدائه عقب كل درس من دروس الوحدة.
- اعداد الاختبار التحصيلي للجانب المعرفى لمهارات الوحدة الثانية لتطبيقهًا بعديًا؛ لتحديد المستوى المعرفي للتلميذ.
- اعداد بطاقة الملاحظة للحانب المهارى لمهارات الوحدة الثانية لتطبيقهًا بعديًا على تلاميذ عينة البحث تطبيقًا فرديًا لتحديد المستوى المهاري للتلاميذ.

## **ا ً خامس – مرحلة التقويم؛اإلجراءات التقويمية:**

بعد الانتهاء من دراسة الخمسة دروس بالوحدة الثانية(الإنترنت) تم تطبيق الاختبار التحصيلي بعديا فرديًا لملاحظة الفروق بينها وبين التطبيق القبلي، وقد حدد الباحثون درجة واحدة لكل إجابة صحيحة، وتطبيق بطاقة الملاحظة تطبيقًا بعديا فرديًا لملاحظة الفروق بينها وبين التطبيق القبلي، كما تم تحديد (1) للمهارة التي تؤدى بشكل كامل،(0) درجة للمهارة التي لم تظهر بشكل مطلق في بطاقة المالحظة.

**عرض النتائج السؤال والفروض وتفسيرها:**

**تم االجابة عن سؤال البحث:"** ما النموذج التعليمى األنسب لتصميم بيئة تعلم مصغر فى تنمية مهارات مادة الكمبيوتر وتكنولوجيا المعلومات من الجانبين( المعرفى والمهاري) لدى تلاميذ الصف األول اإلعدادي فئة الصم ؟"

**من خالل اجراءات البحث وتطبيق المعالجة التجريبية وأداتي القياس على مجموعتي البحث ا. ً وتحليل النتائج إحصائي**

273

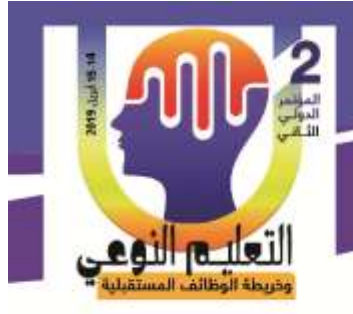

 **أحمد على عطا اهلل & أ.د/ زينب محمد أمين أ.م.د/ إيناس محمد الحسيني & د/ رمضان حشمت محمد**

> **عرض النتائج الفروض وتفسيرها: الفرض االول:**

**- " يوجد فرق ذو داللة إحصائية عند مستوى ≤...5 بين متوسطي درجات تالميذ المجموعة التجريبية األولى التي تدرس فى بيئة تعلم مصغر قائمة على أداة اإلبحار )جداول المحتوى( في التطبيقين القبلي والبعدي لالختبار التحصيلى وبطاقة المالحظة لمهارات مقرر الكمبيوتر وتكنولوجيا المعلومات لصالح االختبار البعدي"** 

وجود فرق دال إحصائيًا عند مستوى (0.01) بين متوسط درجات طلاب المجموعة التجريبية الأولى في القياس القبلي والقياس البعدي للاختبار التحصيلي لصالح القياس البعدي، حيث بلغت قيمة "ت" (8.81)؛ و وجود فرق دال إحصائيا عند مستوى (0.01) بين متوسط درجات طلاب المجموعة التجريبية الأولى في القياس القبلي والقياس البعدي لبطاقة الملاحظة لصالح القياس البعدي، حيث بلغت قيمة "ت" (22.67). **الفرض الثانى**

" يوجد فرق ذو داللة إحصائية عند مستوى ≤ 3.31 بين متوسطي درجات تالميذ المجموعة التجريبية الثانية التي تدرس عن طريق بيئة تعلم مصغر قائمة على أداة الإبحار (الخرائط المعرفية) في التطبيقين القبلي والبعدي لالختبار التحصيلى وبطاقة المالحظة لمهارات مقرر الكمبيوتر وتكنولوجيا المعلومات لصالح االختبار البعدي".

وجود فرق دال إحصــائيا عند مسـتوى (0.01) بين متوسط درجات طلاب المجموعة التجريبية الأولى في القيـاس القبلي والقيـاس البعـدي لالختبـار التحصـــــــيلي لصــــــــالح القيـاس البعـدي، حيـث بلغـت قيمـة "ت" )080..(؛ - وجود فرق دال إحصــــــائيا عند مســــــتوى ).0.0( بين متوســــــط درجات طالب المجموعة التجريبية الثانية في القياس القبلي والقياس البعدي لبطاقة المالحظة لصـــــــالح القياس البعدي، حيث بلغت قيمة "ت" (28.58)

**الفرض الثالث:**

- " يوجد فرق ذو داللة إحصائية عند مستوى ≤ ≤3.3 بين متوسطي المجموعتين التجريبتين)جداول المحتوى مقابل الخرائط المعرفية) في اختبار التحصيلي وبطاقة الملاحظة لمقرر الكمبيوتر وتكنولوجيا المعلومات لصالح المجموعة التجريبية الثانية".

وجود فرق ذو داللة إحصــــائية عند مســــتوى )3.31( بين متوســــطي درجات تالميذ المجموعتين

274

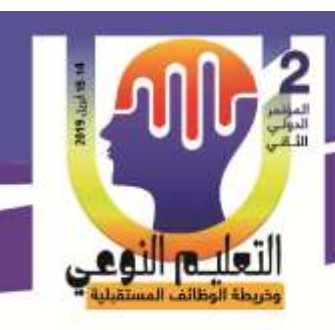

التجريبيتين) )التالميذ الصـــم الذين درســـوا مهارات مادة الكمبيوتر وتكنولوجيا المعلومات بييئة تعلم مصغر قائمة على أداة إبحار من نوع جداول المحتوى) و (التلاميذ الصم الذين درسوا مهارات مادة الكمبيوتر وتكنولوجيا المعلومات ببيئة تعلم مصغر قائمة على أداة إبحار من نوع الخرائط المعرفية( في الاختبار التحصـــيلي يرجع للتأثير الأســاســي لاختلاف أداة الإبحار والتوجيه (جداول المحتوى مقابل الخرائط المعرفية لصـــــالح أفراد المجموعة التجريبية الثانية، وجود فرق ذو داللة إحصــــائية عند مسـتوى (0.01) بين متوســطي درجات تلاميذ المجموعتين التجريبيتين (التلاميذ الصــم الذين درســــوا مهارات مادة الكمبيوتر وتكنولوجيا المعلومات بييئة تعلم مصــــغر قائمة على أداة إبحار من نوع جداول المحتوى) والتلاميذ الصــــم الذين درســــوا مهارات مادة الكمبيوتر وتكنولوجيا المعلومات ببيئـة تعلم مصــــــغر قـائمـة على أداة إبـحار من نوع الخرائط المعرفيـة) في بطـاقـة الملاحظـة يرجع للتأثير الأســاســي لاختلاف أداة الإبحار والتوجيه (جداول المحتوى مقابل الخرائط المعرفية لصـــالح أفراد المجموعة التجريبية الثانية.

**التوصيات والبحوث المقترحة:**

**فاعلية بيئة تعلم مصغر قائمة على أدوات إبحار في تنمية**

**مهارات مادة الكمبيوتر وتكنولوجيا المعلومات**

**لدى التالميذ الصم**

- **في ضوء ما أسفرت عنه نتائج البحث الحالي يوصي الباحثون بما يلي:**
- توسيع دور بيئات التعلم المصغر وتطبيقها على المناهج الدراسية.
	- االهتمام بتصميم أدوات اإلبحار داخل بيئات التعلم المصغر.
- تـدريـب المعلمين على كيفيـة توظيف بيئـات التعلم المصـــــــغر لتحقيق الهـدف من المنـاهج الدراسية.
- اإلفادة من نتائج البحث الحالي على المســــتوى التطبيقي، خاصــــة إذا ما دعمت البحوث المستقبلية هذه النتائج.
- اإلفادة من نتائج الدراســات والبحوث الســابقة التي تناولت دراســة أثر بيئات التعلم المصــغر نتاجها وا في رفع مستوى نواتج التعلم المختلفة. )<br>=
- تبنى أحد نماذج التصــميم التعليمي عند اإلعداد إلنتاج بيئات التعلم المصــغر القائمة على أدوات الإبحار وإنتاجها، ويسمح تعدد هذه النماذج باختيار النموذج المناسب لفريق الإنتاج ولإلمكانيات المتوافرة.

275

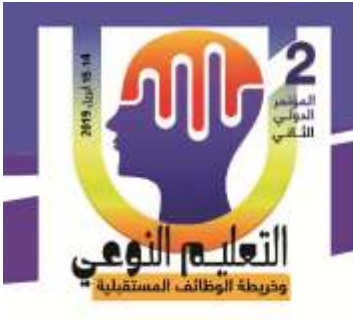

 **أحمد على عطا اهلل & أ.د/ زينب محمد أمين أ.م.د/ إيناس محمد الحسيني & د/ رمضان حشمت محمد**

**مقترحات بحوث مستقبلية:**

- من المالحظ أن معظم البحوث التجريبية التي تهتم بدراسـة أثر متغير أو أكثر من متغيرات تصــميم بيئات التعلم اإللكتروني بصـــفة عامة، وبيئات التعلم المصــغر القائمة على أدوات الإبحار على وجه التحديد تتضـــمن معالجات قصــيرة زمنيًا؛ الأمر الذي يضـــع عديد من القيود أمام تعميم نتائجها على الرغم من صــــــدقها، ويســــــتلزم ذلك تبني مدخل البحوث المتكررة، وعليه يوصـى البحث الحالي بضـرورة إعادة إجراء البحث الحالي من قبل باحثين في مواد دراسية مختلفة كمتطلب سابق للتعميم.
- اقتصـــــــر البحــث الحــالي على تنــاول تــأثير متغيراتــه المســــــــتقلــة على مرحلــة التعليم الأســـاســـي(الصـــف الأول الإعدادي فئة الصــــم)، لذلك فمن الممكن أن تتناول البحوث المســــتقبلية هذه المتغيرات في إطار مراحل تعليمية أخرى، فمن المحتمل اختالف النتائج نظرًا لاختلاف خصائص العينات الأخرى.
- اقتصـــــــر البحـث الحـالي في متغيراته التابعة على الجانبين األدائي والمعرفي للمهارة، واختالف مســتوى العبء المعرفي لذلك فمن الممكن أن تتناول البحوث المســتقبلية متغيرات تابعة أخرى مثل االتجاه أو الرضا عن بيئة التعلم المصغر.

**المراجع والمصادر:**

**أواًل ـ المراجع باللغة العربية:**

- أسامة الهنداوي (2005). "فاعلية برنامج مقترح قائم على الوسائط المتعددة في تتمية مهارات طلاب شعبة تكنولوجيا التعليم وتفكيرهم االبتكاري في التطبيقات التعليمية لإلنترنت"، رسالة دكتوراه، كلية التربية، جامعة الأزهر .
- أميرة محمد المعتصم محمد. (2010) أثر التفاعل بين أنماط القوائم في التعليم الإلكتروني القائم على صفحات الويب وأسلوب التعلم على تنمية التحصيل وزمن التعلم والقابلية لالستخدام، رسالة دكتوراه، كلية البنات- جامعة عين شمس.

إيمان محمد الغزو .(2004).دمج التقنيات في التعليم،دبي،دار القلم.

رمضان حشمت محمد. (2017). أثر التفاعل بين محددات نتظيم المحتوى ببيئة التعلم المصغر ومستوى التنظيم الذاتي فى تنمية الجانبين المعرفى والأدائى لمهارات تصميم المواقع التعليمية والقابلية استخدام هذه البيئة لدى طالب تكنولوجيا التعليم، مجلة تكنولوجيا التعليم، أكتوبر.

> **كلية التربية النوعية – جامعة المنيا المؤتمر الدولى الثانى - التعليم النوعي وخريطة الوظائف المستقبلية**

التعليم النوعي

شريف شعبان إبراهيم.(2010). العلاقة بين (إظهار / إخفاء) الروابط داخل بيئة المحتوى الرقمي للتعلم الجوال وأسلوب التعلم (الحسي البديهي) وأثره على تنمية التفكير الإبداعي،مجلة كلية التربية،جامعة سوهاج.

 **أحمد على عطا اهلل & أ.د/ زينب محمد أمين أ.م.د/ إيناس محمد الحسيني & د/ رمضان حشمت محمد**

- عبير بدير محمد بسيوني. (2010) العلاقة بين أساليب التجول والتلميحات في الكتاب الافتراضي وتأثيرها في اتجاهات المستخدمين نحو يسر القراءة وسهولة االستخدام، رسالة دكتوراه، كلية التربية- جامعة حلوان.
- محمد سليمان المزيد(2011).أثر اختلاف أدوات الإبحار في ألعاب الحاسب التعليمية على التحصيل الدراسي في مادة الرياضيات لدى تالميذ المرحلة اإلبتدائية،رسالة ماجستير،كلية التربية،جامعة الملك عبد العزيز.
- محمد عطية خميس. (2003): عمليات تكنولوجيا التعليم، القاهرة، دار الكلمة، ص231 233. محمد عطية خميس. (2012). النظرية والبحث التربوي في تكنولوجيا التعليم،القاهرة،دار السحاب للطباعة والنشر والتوزيع.
- محمد عطية خميس. (2015). مصادر التعلم الإلكتروني الجزء الأول،الأفراد والمصادر ،القاهرة،دار السحاب للطباعة والنشر والتوزيع.
- محمد مجد الشربيني عيد. (2009) مدى الاستفادة من تعدد أنماط الإبحار في إعداد البرمجيات التعليمية في مصر ، كلية التربية النوعية- جامعة المنصورة، المؤتمر السنوي (الدولي الأول-العربي الرابع) الاعتماد الأكاديمي لمؤسسات وبرامج التعليم العالي النوعي في مصر والعالم العربي الواقع والمأمول، إبريل.
- مصطفى محمد على محجوب (2011) التفاعل بين أدوات الإبحار في برامج الكمبيوتر فائقة الوسائل ونمط التعليم وأثره على تنمية مهارات التالميذ في مقرر شبكات الحاسب، رسالة دكتوراه، كلية التربية- جامعة عين شمس.

مندور عبد السلام(2009).وسائل وتكنولوجيا التعليم التفاعلية،الرياض،دار الصميعي. هادي شعبان ربيع. )٦٠٠٢(.)تكنولوجيا التعليم المعاصر. عمان: مكتبة المجتمع العربية. وليد ابراهيم يوسف. (2014). التفاعل بين أنماط عرض المحتوى فى بيئات التعلم الإلكترونية القائمة على كائنات التعلم و أدوات االبحار بها وأثره على تنمية مهارات إدارة قواعد البيانات، وقابلية استخدام هذه البيئات لدى طالب المرحلة الثانوية،كلية التربية، جامعة حلو ان.

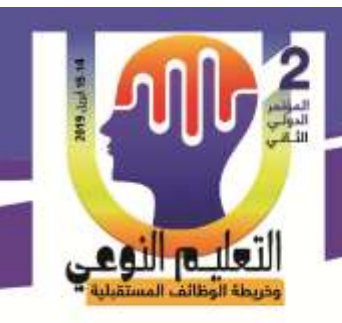

**ا ً ثاني ـ المر اجع باللغة اإلنجليزية:** 

Aitchanov, Abay Nussipbekov and Meirambek Zhaparov. (2012) Microlearning of web.( IJCSI International Journal of Computer Science Issues, Vol. 9, Issue 6, No 3, November 2012 ).

 **أحمد على عطا اهلل & أ.د/ زينب محمد أمين أ.م.د/ إيناس محمد الحسيني & د/ رمضان حشمت محمد**

- Avery, A. (2016).What is the impact of blended learning including microlearning on manager learning and behavior change vs. impact of classroom learning? Retrieved [insert date] from Cornell University, ILR School site:
- Bekmurza Aitchanov(2012), Microlearning of web fundamentals based on mobilelearning, International Journal of Computer Science Issues.
- Coakley. D, Roisin. G, Neill (2017).Micro-learning, Adopting Digital Pedagogies to Facilitate Technology-Enhanced Teaching and Learning for CPD, Department of Technology Enhanced Learning, Cork Institute of Technology, Bishopstown, Cork, Ireland, Springer Nature Singapore. Conference, June 23-24, 2005, Innsbruck, Austria, retrieved June 16, 2010 from

[http://www.microlearning.org/micropapers/MLproc\\_2005\\_mosel.pdf](http://www.microlearning.org/micropapers/MLproc_2005_mosel.pdf)

- Dejan Kovachev, Yiwei Cao, Ralf Klamma, and Matthias Jarke.(2016). Learnas-you-go: New Ways of Cloud-Based Micro-learning for the Mobile Web, Information Systems and Databases, RWTH Aachen University, Ahornstr, Germany.
- Fox, Amy (2016).Microlearning for Effective Performance Management. Britannica Academic, Talent Development MAGAZINE.
- Hasan Kadhem(2017).Using Mobile-Based Micro-Learning to Enhance Students' Retention of ITConcepts and Skills, International Conference on Knowledge Engineering and Applications.

*<http://digitalcommons.ilr.cornell.edu/student/100>*

[http://www.microlearning.org/micropapers/MLproc\\_2005\\_mosel.pdf](http://www.microlearning.org/micropapers/MLproc_2005_mosel.pdf)

- J.L. Guzman, S. Dormido and M. Berenguel: Interactivity in Education: an Experience in the Automatic Control Field. Computer Applications in Engineering Education, Volume 21, Number 2, 1 June 2013, pp. 360- 371(12).
- Job, M. A., Ogalo, H.S.(2012), Micro learning as innovative process of knowledge strategy , International Journal Of Software Engineering (IJSE). 4(2).
- Marcia Izabel Fugisawa Souza1, Sérgio Ferreira do Amaral2, Educational Microcontent for Mobile Learning Virtual Environments, Received 17 March 2014; revised 17 April 2014; accepted 24 April 2014.
- Nicole. K (2012). Micro-E-Learning in Information Literacy, German National Library of Economics, Leibniz Information Centre for

**كلية التربية النوعية – جامعة المنيا المؤتمر الدولى الثانى - التعليم النوعي وخريطة الوظائف المستقبلية** 

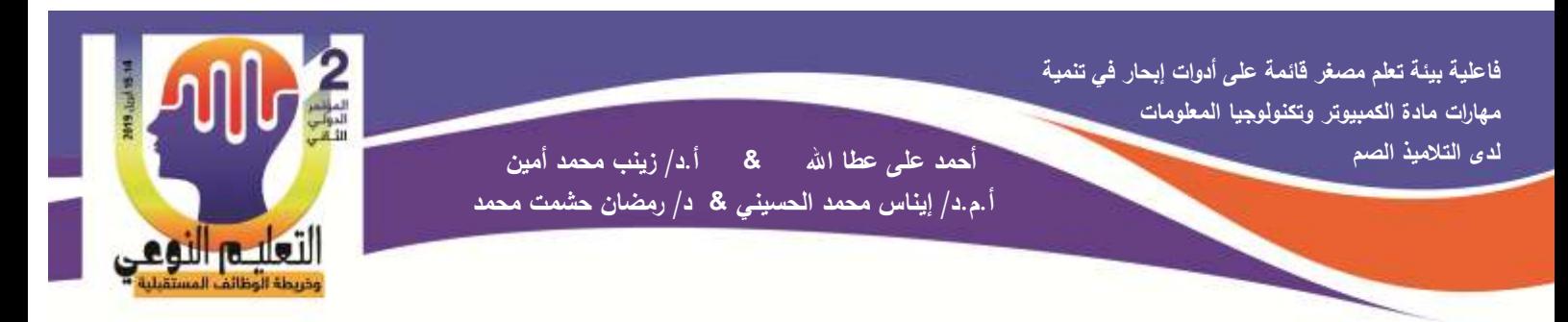

Economics, Kiel /Hamburg, Germany, *<http://conference.ifla.org/ifla78>*

Omer. J.(2014). Micro Learning: A Modernized Education System,Zufic J., Brigita J. (2015). Micro Learning and EduPsy LMS, Central European Conference on Information and Intelligent Systems, September 23-25, 2015.

Zufic J., Brigita J. (2015). Micro Learning and EduPsy LMS, Central European Conference on Information and Intelligent Systems, September 23-25, 2015.

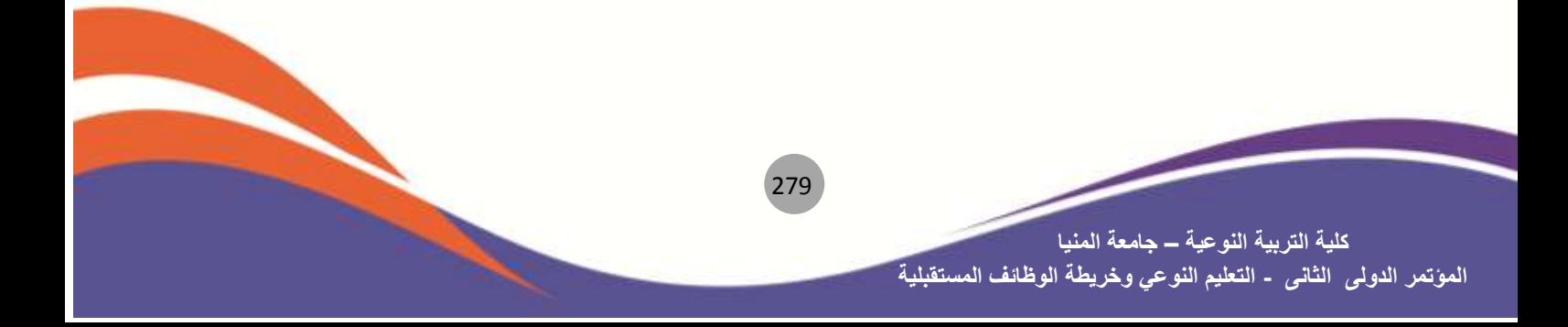

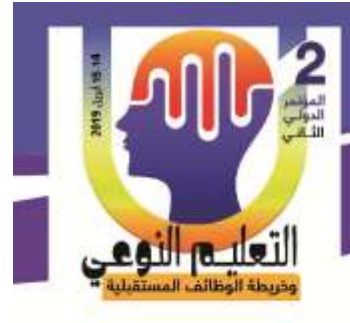

 **أحمد على عطا اهلل & أ.د/ زينب محمد أمين أ.م.د/ إيناس محمد الحسيني & د/ رمضان حشمت محمد**

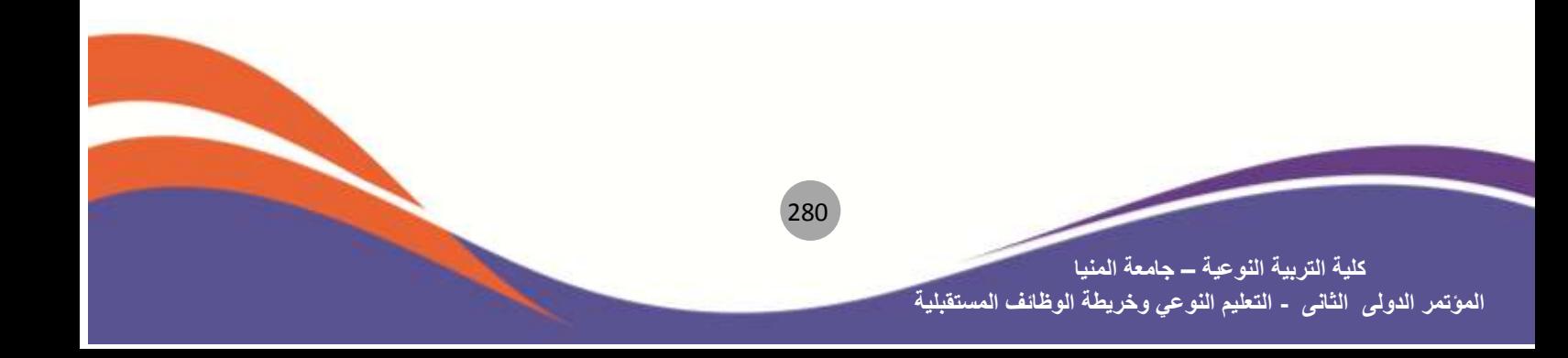